## **Pràctica llei d'Ohm**

- 1. Accedeix al següent enllaç: https://phet.colorado.edu/sims/html/ohmslaw/latest/ohms-law\_es.html i fes clic al símbol "play".
- 2. Experimenta amb l'entorn virtual.
- 3. Fixa un valor inicial de la resistència (R), què li passarà a la diferència de potencial (V) quan variem la resistència?

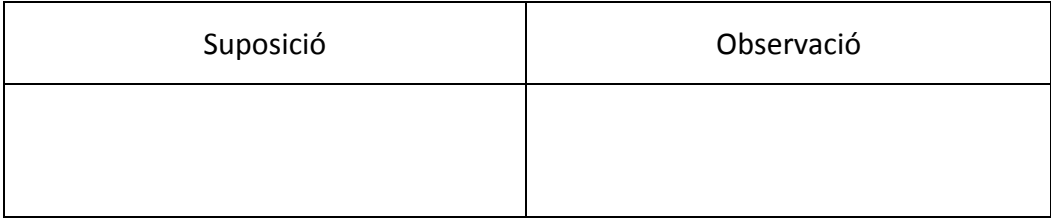

4. Fixa un valor de la resistència (R) de 235 Ω. Varia el voltatge (V) i completa la següent taula:

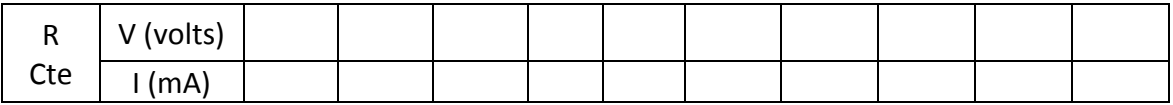

5. Amb les dades de l'exercici anterior genera una gràfica. Voltatge a l'eix x en front de corrent elèctric a l'eix y.